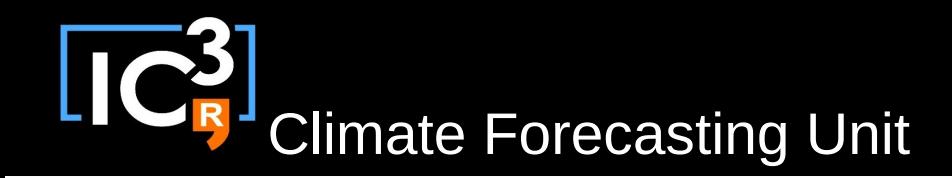

# s2dverification

#### Update meeting – 23/03/2015 Sprint review

[s2dverification@s2dverification.ic3.cat](mailto:s2dverification@s2dverification.ic3.cat) http://s2dverification.ic3.cat/mailman/listinfo/s2dverification

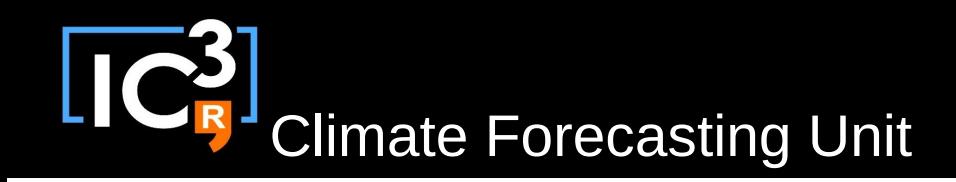

# **Outline**

- Current state
- Review SCRUM + GitLab
- Questions & comments
- Generalised Load: new features

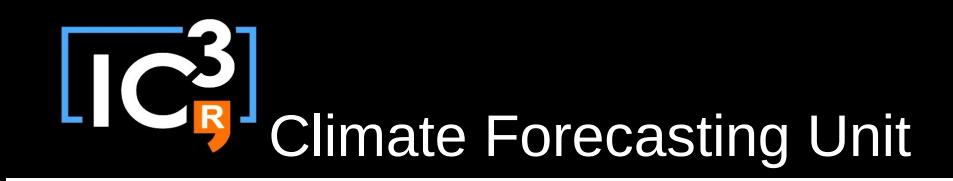

#### Current state

- Latest release: s2dverification 2.3.1 – Not on CRAN, 2.1.2 available on CRAN
- Towards 2.4.0:
	- Tested features
		- None
	- Features to be tested
		- ACC permutation, CRPS, ProbBins, FastMean1Dim, ranked-corr, rect-EquiMap, trend, composite, plotwind

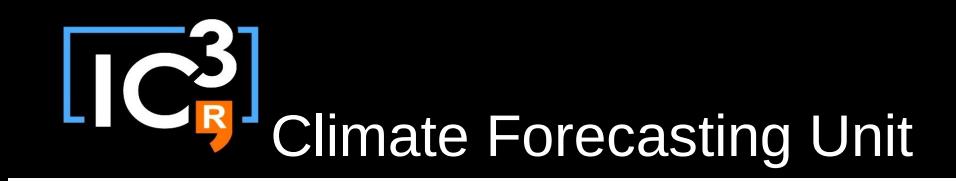

### Current state

- Towards 2.4.0:
	- Features in progress
		- Interfacing-SpecsVerification, conf\_on\_off

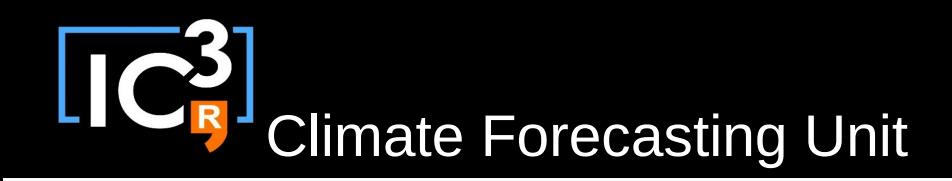

# Review SCRUM document

https://docs.google.com/spreadsheets/d/16-7CvRxM

### Review GitLab

<https://gitlab.cfu.local/cfu/s2dverification>

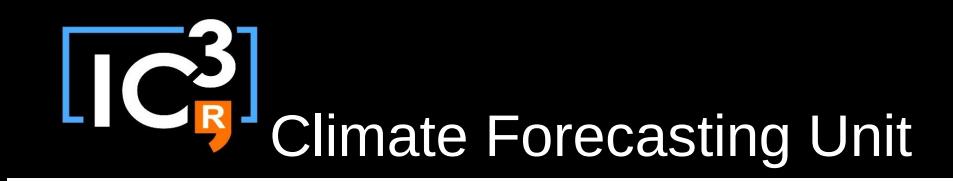

# Questions & comments

• How to develop in s2dverification:

http://ic3.cat/wikicfu/index.php/Tools/s2dverification#D evelopment

Feel free to open issues

• Test script:

/cfu/software/test-s2dverification branch\_name

• You can use AnimVsLTime package: library(AnimVsLTime)

• Style guide: function documentation in the code + in the documentation file?